## **Raccourcis clavier Ctrl + R et Ctrl + Shift pour naviguer dans l'historique des commandes du terminal**

[linux systeme](https://www.abonnel.fr/tag/linux_systeme?do=showtag&tag=linux_systeme)

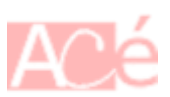

Le raccourci clavier Ctrl +  $R$  permet de rechercher dans l'historique des commandes saisies en ordre décroissant dans le temps. L'inverse de ce raccourci est Ctrl + Shift qui permet de rechercher dans l'historique des commandes saisies en ordre croissant dans le temps.

Par défaut, Ctri + Shift met en pause l'exécution du SHELL. Pour désactiver cette fonctionnalité, il faut écrire cette commande :

 $[$ [ \$- ==  $*$ i $*$  ]] && stty -ixon

Cette ligne de commande permet de désactiver le raccourci  $\text{Ctrl}$  + Shift pour mettre en pause l'écriture dans le terminal. Elle vérifie si l'interactive shell est en cours d'utilisation [\(i](https://www.abonnel.fr/journal_geek/billets/i)) et désactive alors le raccourci  $\text{Ctrl}$  +  $\text{Shift}$  pour mettre en pause l'écriture en utilisant la commande stty -ixon.

Vous pouvez l'ajouter à votre fichier .bashrc .

— [Cédric ABONNEL \(cedricabonnel\),](https://www.abonnel.fr/user/cedricabonnel) [CPT](https://www.abonnel.fr/user/cpt), sur une idée de [John Guecko](https://www.abonnel.fr/user/johnguecko) - Édition initiale du Mardi 31 Janvier 2023

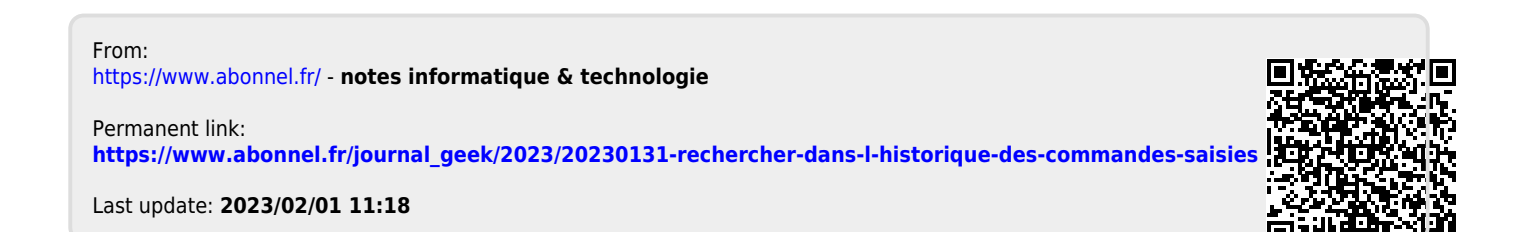